2024/05/19 02:12 1/1 Force a service to a CPU

## Force a service to a CPU

Oct 2019

## Introduction

The G6/G7/G8 servers have two Xeon CPUs. Each CPU has it's own bank of RAM. We can force a particular service to one of the CPUs by using the following Advanced Parameter:

liveTranscoder.numaNode=(0 or 1)

**Remember** The Max CPU figure for our servers is 85%. So if you are using a single CPU, the max for that CPU is going to be 42.5%

From:

http://cameraangle.co.uk/ - WalkerWiki - wiki.alanwalker.uk

Permanent link:

http://cameraangle.co.uk/doku.php?id=force\_a\_service\_to\_a\_cpu

Last update: 2023/03/09 22:35

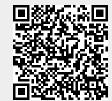